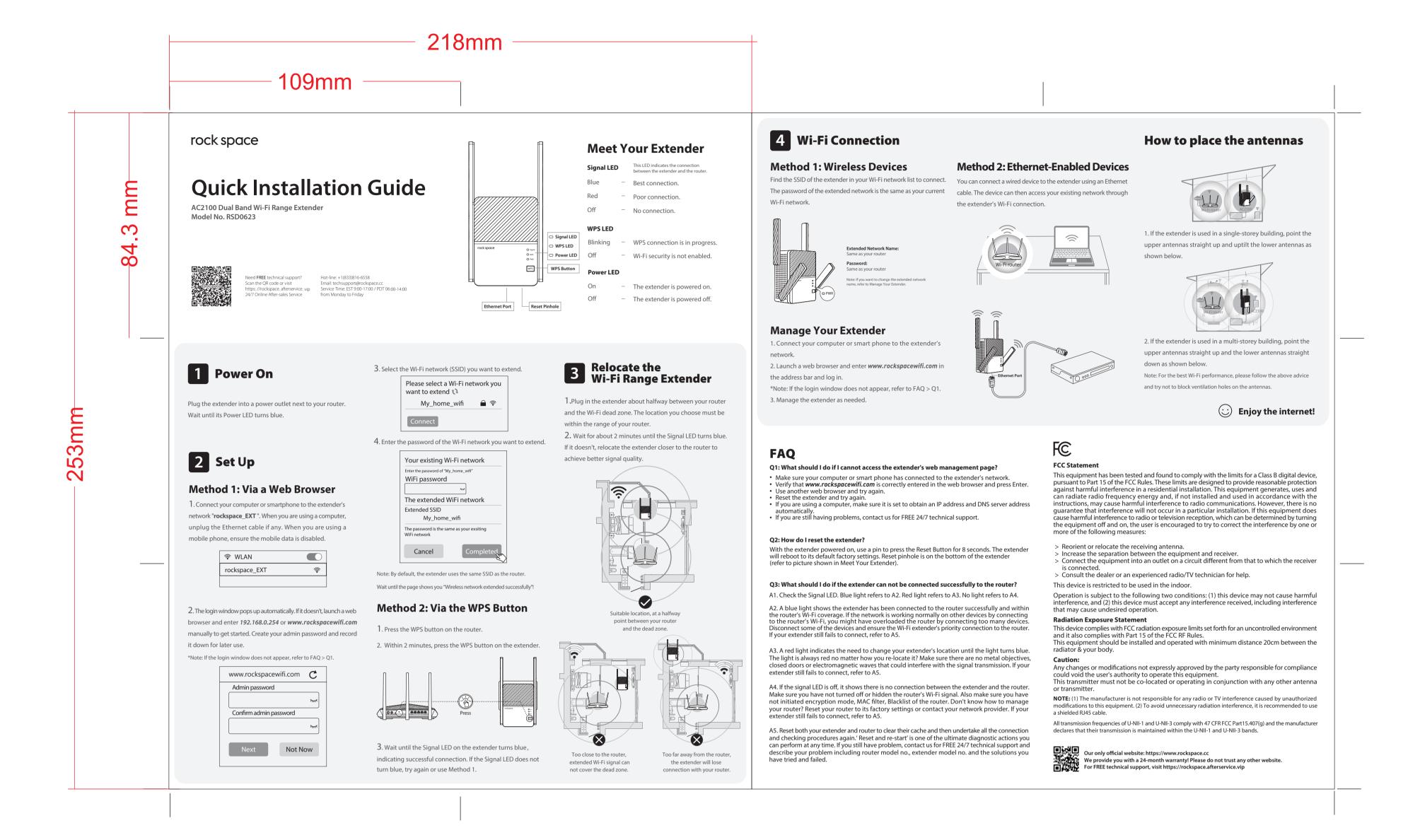

成品尺寸: 218\*253mm

70g书纸+正反面印刷+单黑